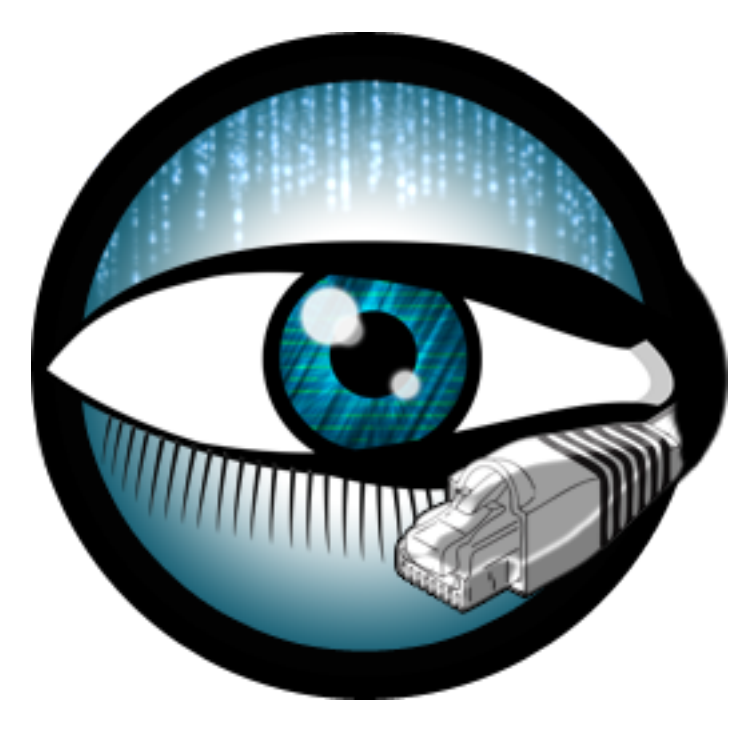

# **A Bro Script Case Study**

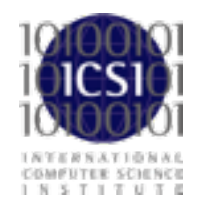

Bro Workshop 2011 NCSA, Urbana-Champaign, IL

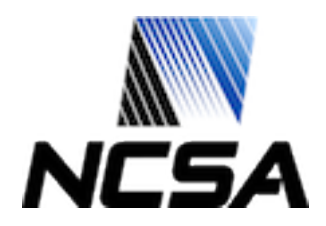

Bro Workshop 2011

- No deep detail now, just enough to understand basic constructs.
- Important to focus on script structure and data flow.

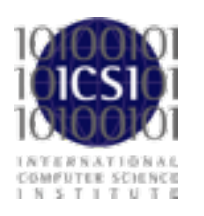

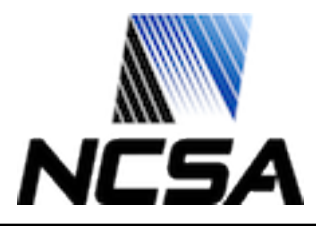

### **Script layout changes in 2.0**

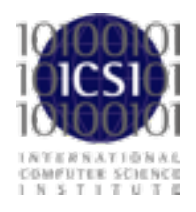

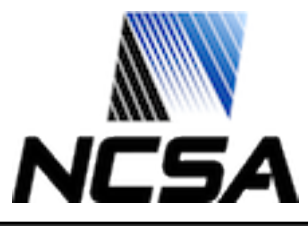

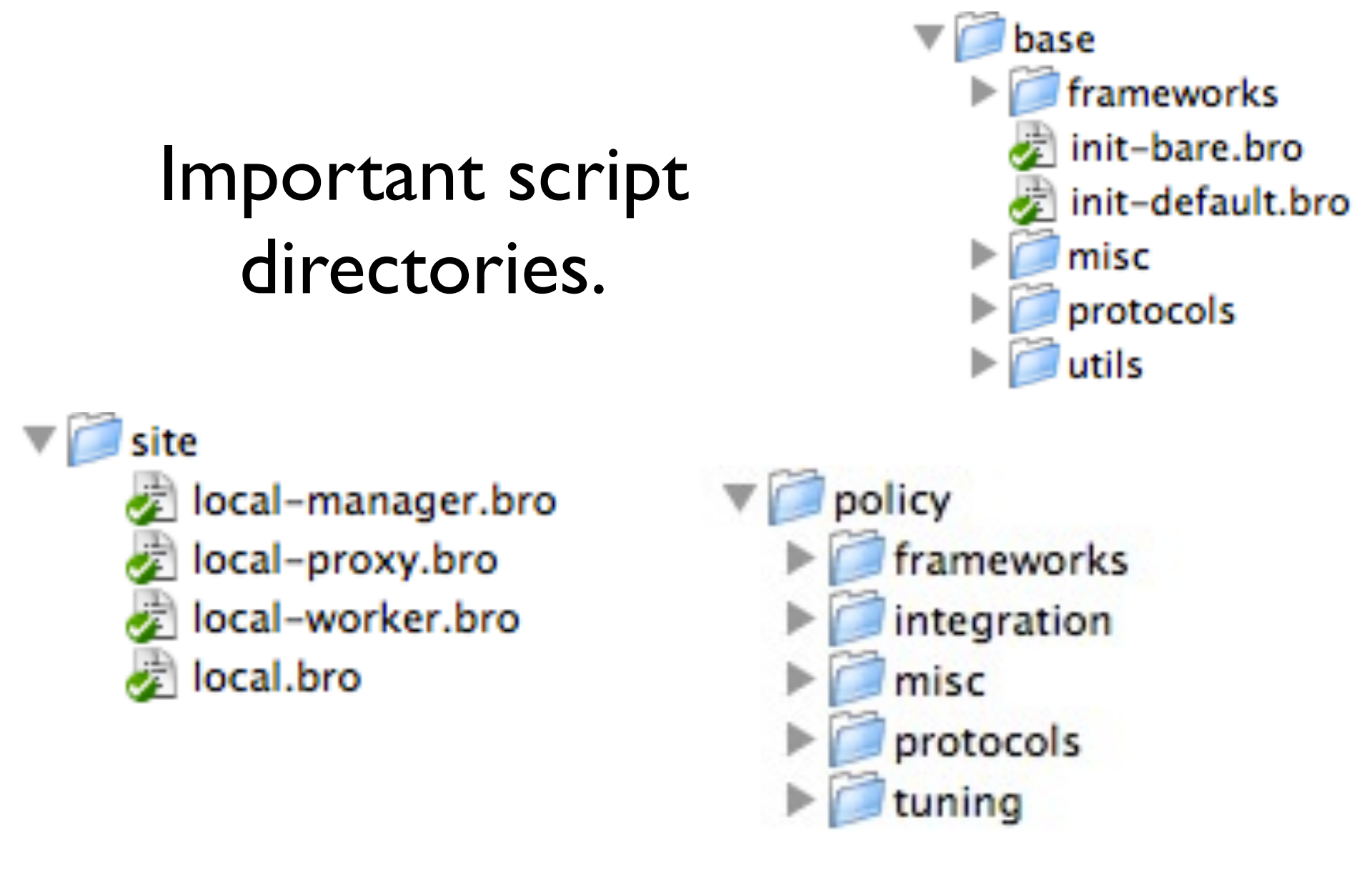

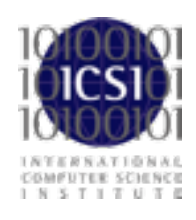

#### Found at: <prefix>/share/bro/

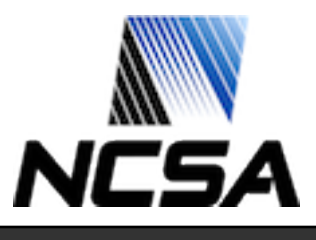

Bro Workshop 2011

#### **base/ directory**

- Everything is loaded by default.
	- Possible to disable with a Bro command line argument, but not recommended.
- The scripts are only meant to enable analyzers, collect state, generate protocol logs, and provide reusable frameworks and function libraries.
- base/ is not in the default **\$BROPATH!**

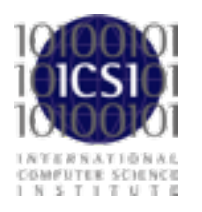

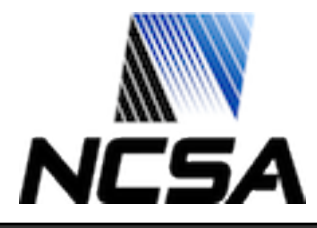

### **policy/ directory**

- Nothing here is loaded by default.
- This is where many of the detections that Bro does out of the box take place.
- Almost any functionality that doesn't fit into base/ goes here.

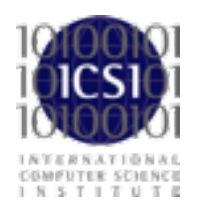

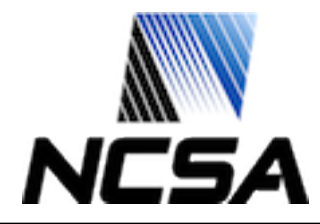

#### **site/ directory**

- This is where local configuration goes.
- Files are not overwritten during installation.
- We include a "suggested" configuration in site/ local.bro
- It's mostly just a long list of @load statements.

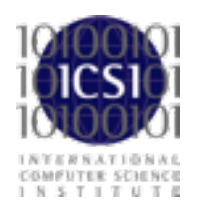

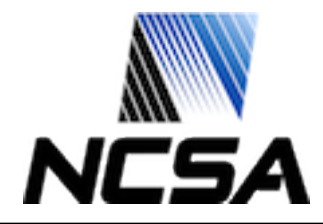

# **SSL Base Scripts**

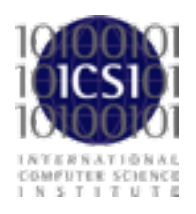

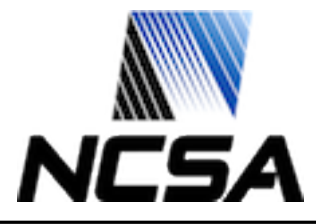

### Quick aside about module layout

- load bro is an auto load file. We can now load directories.
- main.bro is a convention we use for consistency. There is no special language support for it.

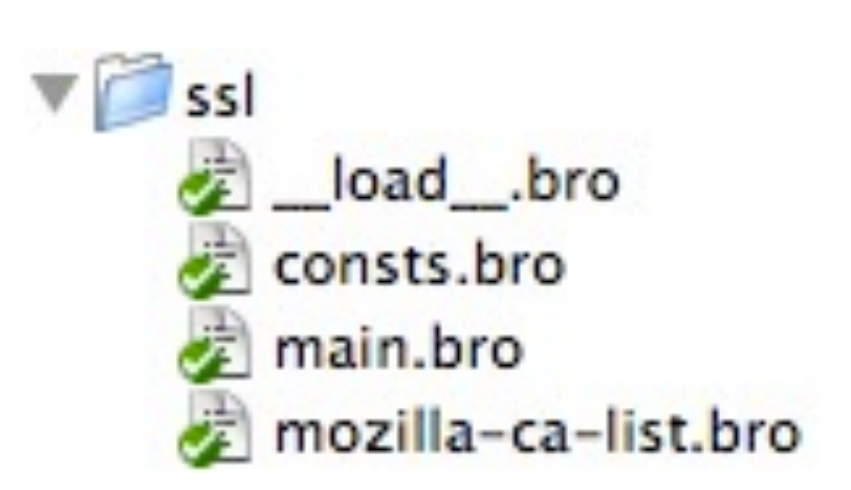

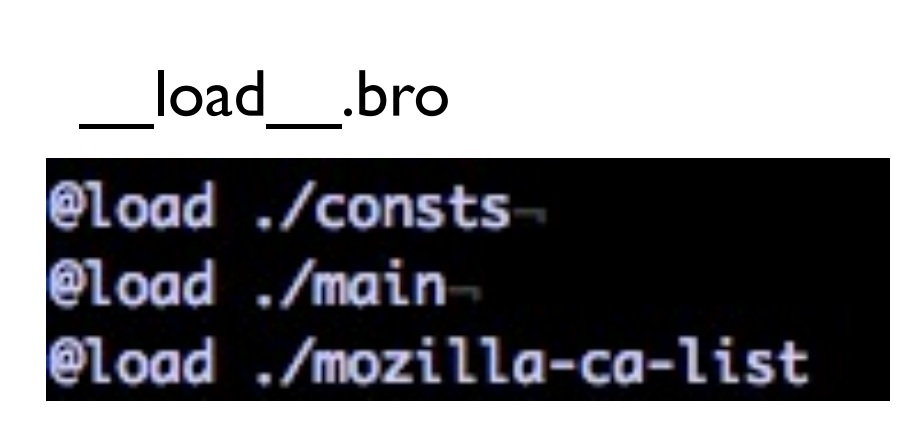

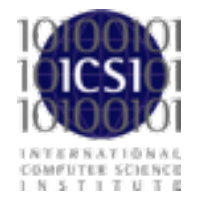

Found at: <prefix>/share/bro/base/protocols/

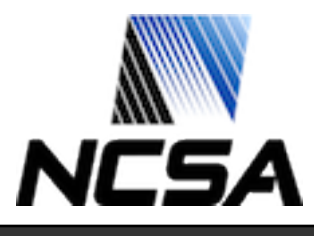

### Create the skeleton

module SSL;

```
export {
    redef enum Log::ID += \{ LOG\};type Info: record {
    };
   global log_ssl: event(rec: Info);
ł
redef record connection += {
   ssl: Info &optional;
};
event bro_init() &priority=5
    Ł
   Log::create_stream(SSL::LOG, [$columns=Info, $ev=log_ssl]);
redef dpd_config += {
    [[ANALYZER_SSL]] = [$ports = ports]
```
# Define the log

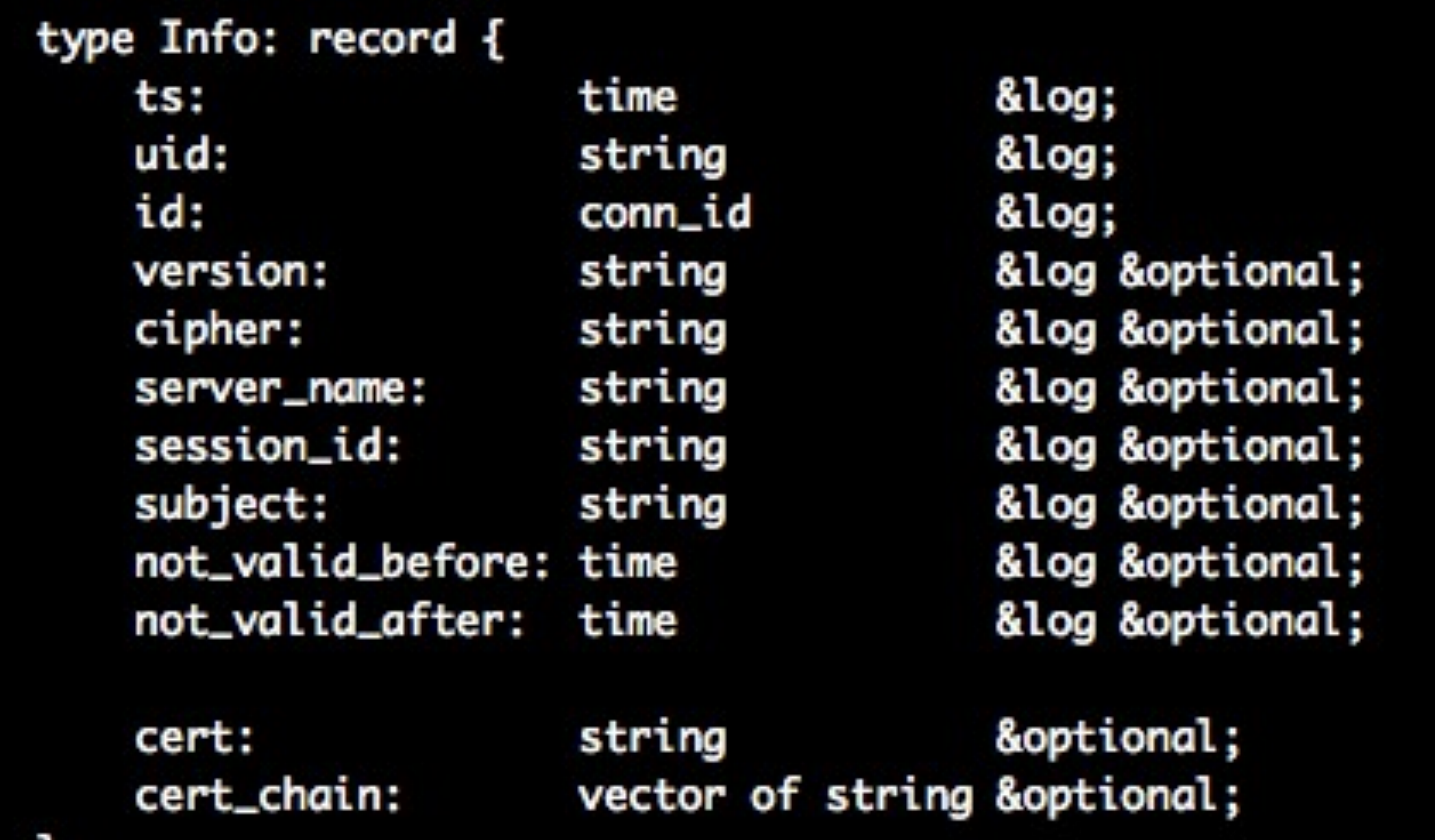

Η,

# Create a helper function

```
function set_session(c: connection)
    if ( ! c?$ssl )c$ssl = [$ts=network_time(), $uid=c$uid,
                 $id=c$id, $cert_chain=vector()];
```
## SSL Client Hello

```
event ssl_client_hello(c: connection, version: count, possible_ts: time,
                       session_id: string, ciphers: count_set) &priority=5
    £
    set_session(c);
    # Save the session_id if there is one set.
    if ( session_id != /^\x00{32}$/ )
        c$ssl$session_id = bytestring_to_hexstr(session_id);
```
## SSL Server Hello

```
event ssl_server_hello(c: connection, version: count, possible_ts: time,
                       session_id: string, cipher: count,
                       comp_method: count) &priority=5
    ł
    set_session(c);
```

```
c$ssl$version = version_strings[version];
c$ssl$cipher = cipher_desc[cipher];
```
# event x509\_certificate(c: connection, cert: X509, is\_server: bool,

chain\_idx: count, chain\_len: count, der\_cert: string) &priority=5 ş

```
set_session(c);
if ( chain\_idx == 0 )
    # Save the primary cert.
    c$ssl$cert = der_cert;
    # Also save other certificate information about the primary cert.
    c$ssl$subject = cert$subject;
    c$ssl$not_valid_before = cert$not_valid_before;
    c$ssl$not_valid_after = cert$not_valid_after;
else
    # Otherwise, add it to the cert validation chain.
    c$ssl$cert_chain[|c$ssl$cert_chain|] = der_cert;
```
### server name extension

```
event ssl_extension(c: connection, code: count,
                    val: string) &priority=5
   set_session(c);
    if ( extensions[code] == "server_name" )
       c$ssl$server_name = sub_bytes(val, 6, IvalI);
```
# Finish the log

```
event ssl_established(c: connection) &priority=5
    ł
    set_session(c);
event ssl_established(c: connection) &priority=-5
    ł
    Log::write(SSL::LOG, c$ssl);
    delete c$ssl;
```